#### **Soar Data Collection**

Jonathan Voigt 31st Soar Workshop June 2011

{\_} **SOARTECH** 

Modeling human reasoning. Enhancing human performance.

# **Motivation**

- Stats accumulates values but not history
- Stats history useful for agent evaluation
	- What is the worst-case reactivity?
- Optimizing agents for long-running robot experiments

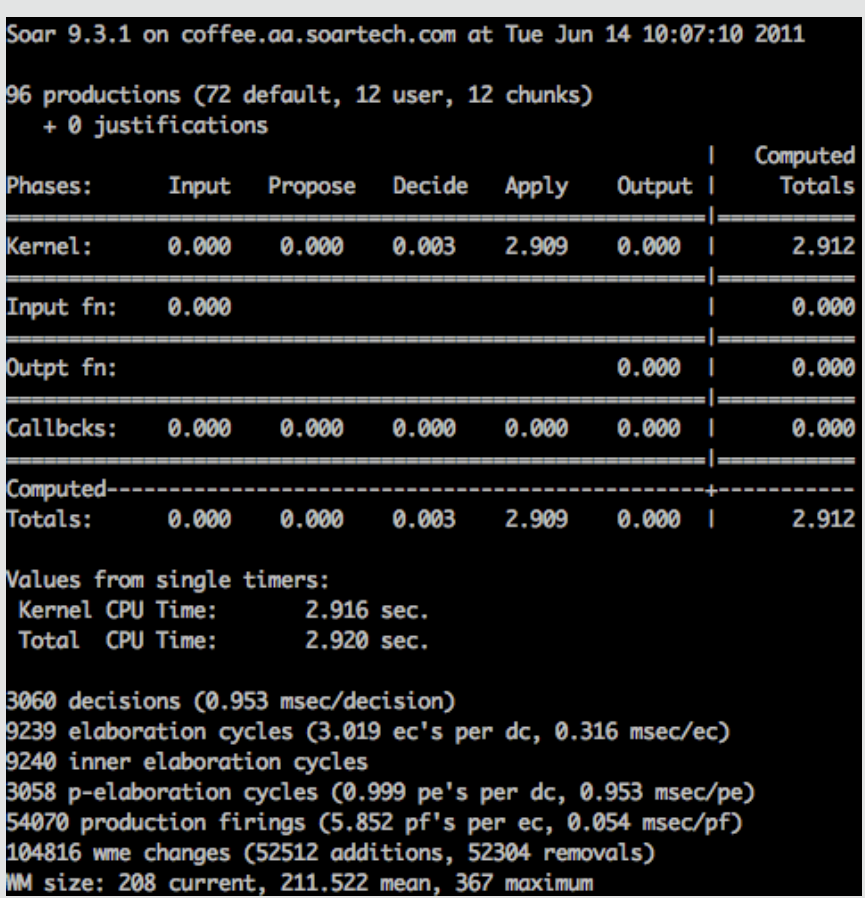

# **Approach%**

- Kernel changes to stats command: "max-cycle" stats collection
	- Time, production firings, working memory size
	- EpMem/SMem time each cycle
	- Efficient history storage
- External tool: Implemented in Java in SML
	- Idea: Flexible for easy integration with existing environments
- Focus on performance
	- Minimize expensive API calls, "uncertainty principle"
- Collect data rows in periods of decision cycles or elapsed time
- Output to spreadsheet-compatible format for easy inspection
	- CSV (comma separated values)

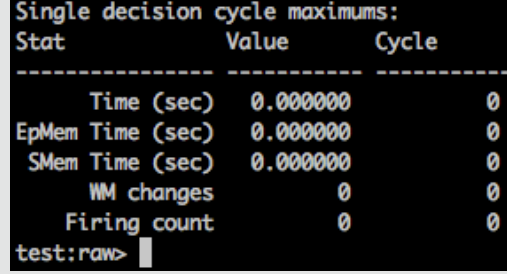

### **Data%**

- Agent name and settings (e.g. what learning systems are on)
- Wall clock, Kernel times, CPU times
- Production firing counts and firing time
- Working memory element counts: max, mean, min, additions, removals
- Episodic and semantic memory: time, retrievals, queries, stores etc.
- Many statistics record maximums and means that reset on each call to collect'
	- "How long did the slowest decision cycle take since I last checked?"

# **Example Data**

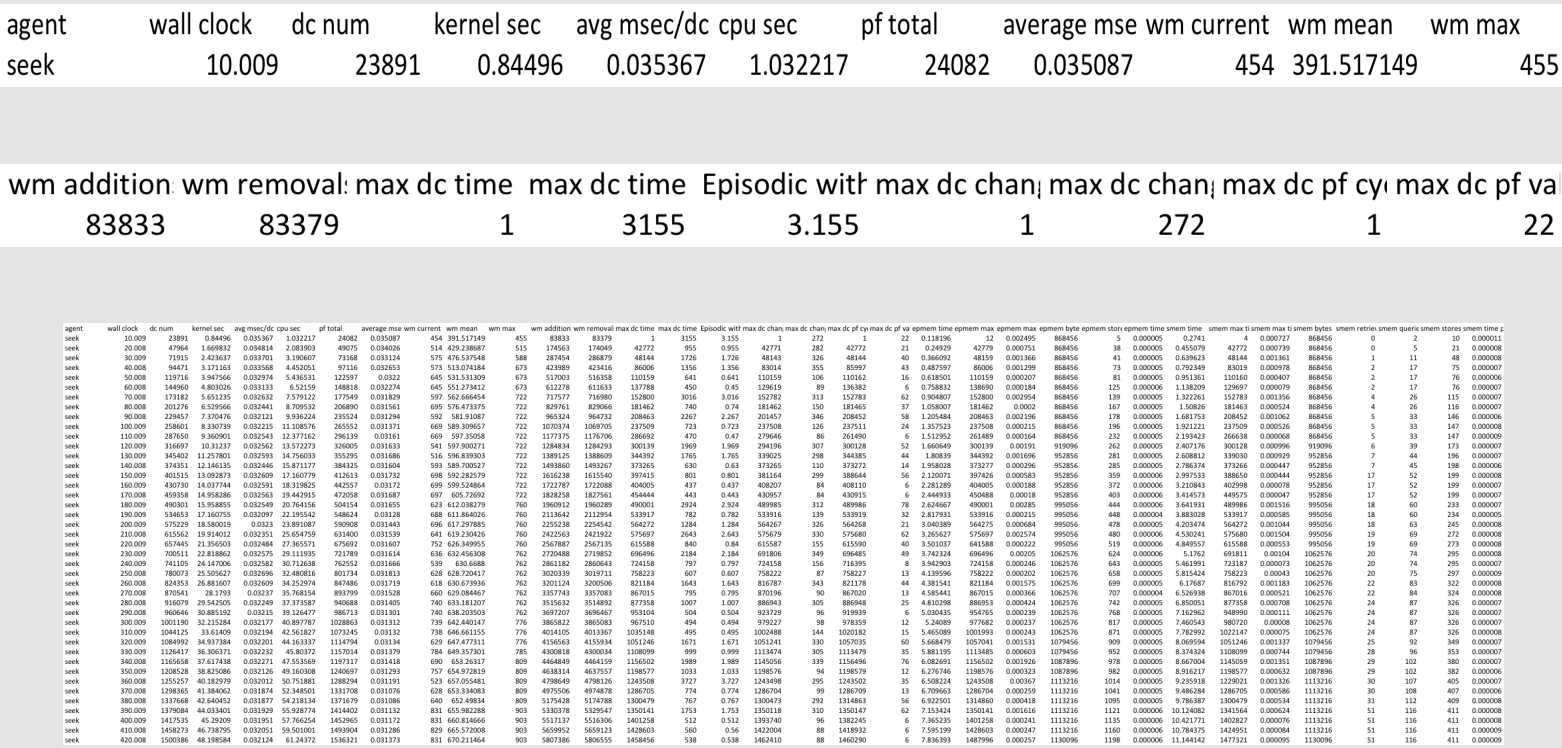

### **Usage Details**

- Single class Java library
- Instantiate once for all agents
- Call methods during three events:
	- Soar system start: onStart
	- Update (after all agents pass output): onUpdateEvent, collect
	- Soar system stop: onStop, collect

#### • Utility methods to help timing collection

- Every n decision cycles: setPeriodCycles
- Every n milliseconds: setPeriodMillis
- Flushing to file is expensive, doesn't happen while agents are running
	- Should explicitly call every so often in case of catastrophic failures

# **Nuggets/Coal%**

- Lots of work to
	- Support different output formats: sqlite, speedy
- Tricky to use because of the performance goal
- Successfully used to collect data during long runs
- Useful to optimize agents

#### **Download**

- Currently on github
	- https://github.com/voigtjr/soar-datacollector
- Will be moved in to SoarSuite